**August 2007** 

**WORLD EXCLUSIVE!** 

RY

FROM THE QUEEN OF TEEN<br>TO BREAKOUT SEX SYMBOL p.84

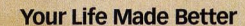

## **The Last Outlaw!**<br>The Hell-on-18-<br>Wheels Odyssey of<br>Fugitive Chris Gay

## **Stolen CEO Secrets!**<br>How to Turn Your<br>Idea Into Millions

DIU E E

## **SwissBike**  $\ensuremath{\mathbb{Z}}$ **XO Mountain Bike \$1,995**

This welded aluminum hard-tail uses an innovative design originally developed for paratroopers airdropping with a set of wheels. Even with 27 speeds, hydraulic front brakes, and Rockshox Recon front forks, the XO still folds down to 36"x28"x12". Just unfold and go. swissbike.com

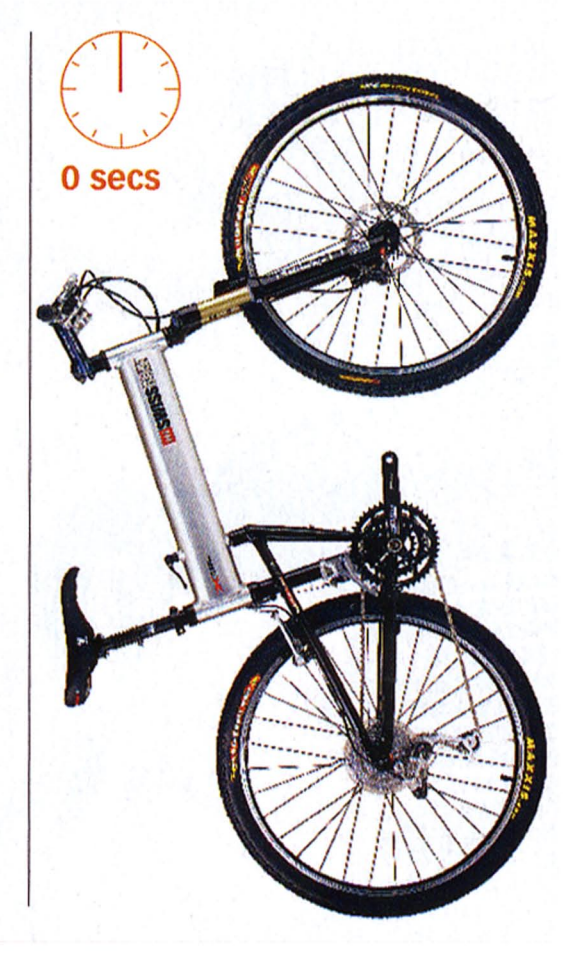

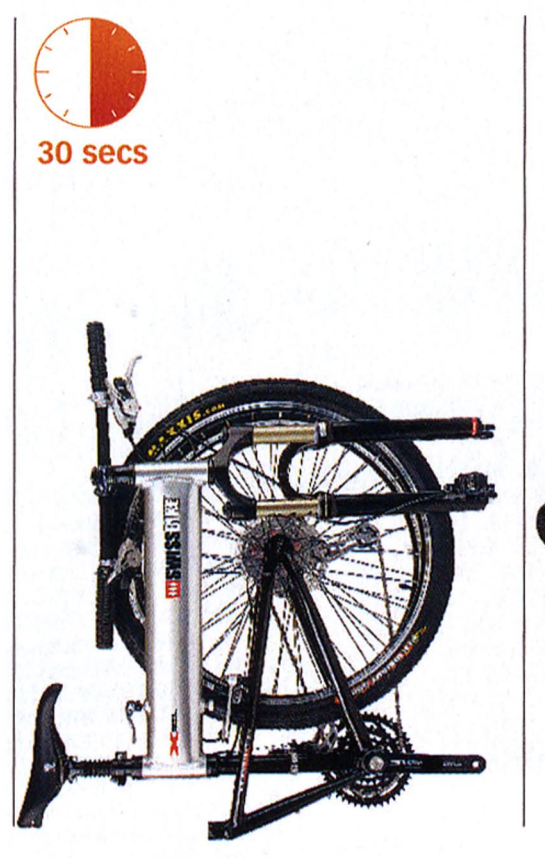

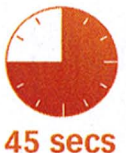

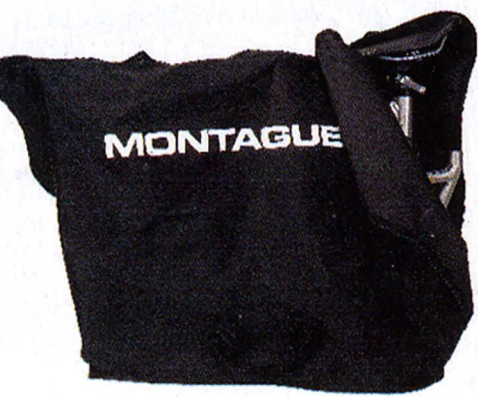

**RIDE!** 

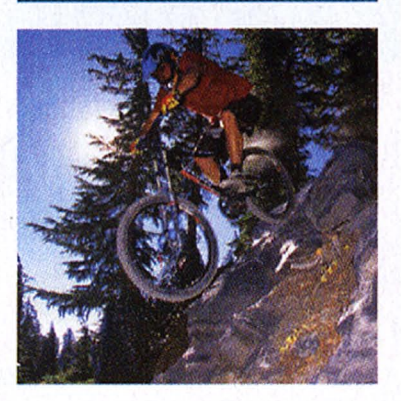

**Freeride Mountain Bike Camp, August 3-5** Downhill pro Mark Hendrickson leads an aerial clinic over bridges, rock drops, and banks at **Mammoth Mountain** in Cali. The chance to die costs only \$400.

## MAXIM